Ref: EB50-532

# PowerPoint 2019

#### Grafikelemente

#### **Lernziel**

*Ziel dieser Schulung ist es, Ihnen zu zeigen, wie Präsentation mithilfe von Grafiken wie beispielsweise Bilder, Formen, Diagramme und SmartArts aufgepeppt werden können.*

*Nach dieser Schulung können Sie den Inhalt Ihrer Präsentationen grafisch passend und professionell aufwerten.*

**Für wen Voraussetzungen Geschätzte Dauer für die wichtigsten Module**

Für alle Benutzer, die die Grundlagen von PowerPoint erlernen oder wiederholen möchten.

Sie benötigen keine Kenntnisse zu gen kenne Kennmisse zu ander 2 Stunden 30 Minuten

## **Lerninhalt**

#### **Die wichtigsten Module**

#### Grafikobjekte und Bilder

MEDIAplus eLearning Dieses Modul bietet Ihnen eine interaktive Schulung, die aus 22 Lektionsvideos, 22 praktischen Aufgaben besteht. **Fügen Sie Grafikobjekte ein** • Objekte auswählen und löschen • Objekte verschieben • Gitternetzlinien und Führungslinien • Formen zeichnen • Objekte kopieren und duplizieren • Die Größe eines Objekts ändern • Objekte bearbeiten • Ein Objekt formatieren • Linien formatieren • Objekte mit Effekten • Textfelder und Texte in Zeichnungsobjekten • Ein Textfeld formatieren • Texteffekte • Die Formatierung eines Objekts kopieren • Drehen und Ausrichten eines Objekts • Objekte ausrichten und verteilen • Objektreihenfolge • Objekte gruppieren oder eine Gruppierung aufheben • Ein Objekt aus einer anderen Anwendung einfügen **Fügen Sie Bilder ein** • Linien formatieren • Ein Bild formatieren • Bilder verwalten

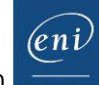

### Diagramme und Grafiken

**MEDIAplus** eLearning Dieses Modul bietet Ihnen eine interaktive Schulung, die aus 9 Lektionsvideos, 9 praktischen Aufgaben sowie 1 theoretische Aufgabe mit zusätzlichen Informationen besteht. **Fügen Sie Diagramme ein** • Wissenswertes: Diagramme • Diagramme einfügen • Einzelne Elemente eines Diagramms auswählen und löschen • Die Diagrammdaten • Layout von Diagrammelementen • Ein Diagramm formatieren • Verwaltung von Diagrammvorlagen **Fügen Sie SmartArt-Grafiken ein** • SmartArt-Grafiken einfügen

- Eine SmartArt-Grafik verwalten
- Eine SmartArt-Grafik formatieren

#### **Zusätzliche Module**

#### PowerPoint - Versionen 2019 und Office 365

ጣ

Onlinebuch Dieses Modul bietet Ihnen an, im dazugehörigen Onlinebuch nachzuschlagen.

#### Das Wichtigste zum Erstellen einer Präsentation

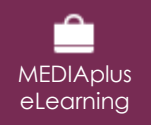

Dieses Modul bietet Ihnen eine interaktive Schulung, die aus 42 Lektionsvideos, 42 praktischen Aufgaben sowie 7 theoretischen Aufgaben mit zusätzlichen Informationen besteht.